## **Adobe Photoshop CS3 Download With Full Keygen Full Product Key {{ latest updaTe }} 2022**

Installing and then cracking Adobe Photoshop is fairly simple. First, you need to download and install the Adobe Photoshop software on your computer. Then, you need to locate the installation.exe file and run it. Once the installation is complete, you need to locate the patch file and copy it to your computer. The patch file is usually available online and it's used to unlock the full version of the software. After the patch file is copied to your computer, you need to run it and follow the instructions on the screen. Once the patching process is complete, you'll have a fully functional version of Photoshop on your computer. To make sure that the software is running properly, you should check the version number to ensure that the crack was successful. And that's it - you have successfully installed and cracked the software!

## [Download](http://xtraserp.com/accumulates.apnoea/QWRvYmUgUGhvdG9zaG9wIENTMwQWR/brausch/freewheeling/incriminate.tiggo/ZG93bmxvYWR8OEtOT1doaWQzeDhNVFkzTVRjNU56Y3lOM3g4TWpVNU1IeDhLRTBwSUZkdmNtUndjbVZ6Y3lCYldFMU1VbEJESUZZeUlGQkVSbDA.newscorp)

So, if you are undecided about Photoshop 2021 or Lightroom 5, get Adobe Photoshop for your Mac. However, if your desktop computer is quite slow to load Photoshop or Lightroom, then you may wish to settle for a cheap option that is more flexible right now, because Lightroom 4 is totally compatible. This software may not have all the capabilities of the latest edition of Photoshop, but for beginner users, this might be a good option. Adobe released a replacement for their venerable photocopier in 2013 and were criticized for poor *backups* . Now that The Creative Cloud has proved itself as the successor to their once mighty software, my question is, "what's the future of Photoshop CC?" Begin by downloading the latest version if you are using a Mac or Apple computer, or a Windows machine, and installing it. If you are using a Windows PC, download the Photoshop Elements 7 CD from the Adobe web site and install that. Once you're done adding review comments, click on the share icon or press CTRL+S on Mac or Windows to save your comments and continue working. If you're in the review stage but don't yet want your collaborator to see your comments, click on the eye icon. If you want to hide comments without removing the existing comments, you can do so easily as well. Finally, you can switch to back to the review tab to delete comments, undo, or add comments again The toolset in Photoshop Elements 3 gives you a lot of choices. And building albums has never been simpler. The Organizer can sort your files into dedicated albums; it can also tag the photos automatically or let you tag foreground and background objects. The painterly effects let you add sketchy highlights, blobs, and other touches, or you can go with the more traditional matte and blizzard effects. And the paper templates in Photoshop Elements 3 are excellent--and we will have a review of several of them in the near future.

## **Download Adobe Photoshop CS3Activation Code 2023**

Finally, to display your creation on the web, have it converted into a JPEG. When it's done, open it in Photoshop and choose View > Image > Render. If you'd like to apply more filters to your image, you can do so through the Adjustments option. After that, save your image and it'll be ready to use. Photoshop is one of the most popular graphic software programs available, so there are different versions of it depending on your budget and features you need. **The Photoshop Express version** that is available for free for up to 2GB of photos, and allows for photo editing. If you want more capabilities or more options, you can get the standard version that costs \$9.99, or the creative cloud version that gives you 2GB of free cloud storage every month, and access to all the features as mentioned, such as the ability to do photo manipulation. Photoshop Express will be limited to that for all the capabilities and can only be used for personal use. **Adobe Creative Cloud (CC)** gives you some of the best features of Photoshop, such as the ability to use layers for text, adding filters, but also for editing your photos and video. With CC, you have the option to use the \$19.99 Standard or \$29.99 per month Premium. Premium will also enable you to create your own videos. **Adobe Photoshop for Mac** gives you the most features. The price is \$29.99 and the ability to use it for personal and company needs. You can create your own video, edit photos, drawings, or even create your own printing and media. 933d7f57e6

## **Download Adobe Photoshop CS3License Keygen {{ lifetime releaSe }} 2023**

Full-resolution images from the OneNote team will appear on OneNote notebooks. Users can work directly from images in the Notes window, opening a new canvas, changing the size and canvas appearance, and apply stylistic attributes. A new Feature Panel at the bottom of a canvas now serves as a hub for editing and navigating options. It also comes with a button that appears when users right-click in the canvas and gives quick access to the panel. You can view and hide the panel, as well as adjust its size. The panel also has a button that lets users navigate to the top of the Photoshop file. Users can also use the panel to evaluate images and apply the "best look" to them. Adobe Creative Cloud members can benefit from the arrival of a new "cloud view" on the desktop version of Photoshop. Using the interface, a user can see their files of different sizes by simply looking at their browser window. Also, project details, activity history, and team member changes are displayed alongside the larger files. "One of the defining characteristics of Photoshop is that it empowers creativity by making it possible to bring content to life, and now customers can work with the same level of creativity using their creativity," said Cynthia Harrelson, vice president of Adobe Creative Cloud. "We are excited to expand the world of creativity in Photoshop by giving customers a new experience that will elevate the creative workflow for any surface form." Adobe Sensei AI is bringing AI-powered creative tools to Photoshop. The innovative toolset includes a new level of advanced selection tools, enhanced outline tools and a set of sleek tools that make it easier to create and refine artboards.

photoshop free download for windows psd backgrounds for photoshop free download hd wedding photo frames for photoshop+free download hd is downloading photoshop for free illegal photoshop online free without downloading photoshop free download without credit card photoshop free download windows photoshop version 7.0 download photoshop version 7.0 download for pc photoshop 7.0 video download

Adobe Web Design Fundaments is written to be a comprehensive, easy to understand guide for the beginner web designer. We will go through some of the basics of the Adobe Creative Cloud such as opening, creating, and exporting files as packages. We will also go more deeply into topics such as colour and imagery, type, layouts, artboards and design principals. We will only cover areas where we need to to teach you how to use the tools effectively and ensure that you have everything you need to create web designs. The object that appears above the Crop Tool is commonly referred to as the "Free Transform," and it is only infrequently used by Photoshop users. Yet, it has been a staple in the Photoshop toolbox for three decades. The concept behind it is intuitive, and many Photoshop users are just not aware of how it works. For some, the concept is closer to the "Rubber Stamp" function, which often leads to confusion and frustration when selecting the Free Transform tool. The new Feature Highlight highlights tool, which allows you to easily find specific features within Photoshop, is a welcome addition to easily find a specific function within Photoshop. This can be helpful for those working with users that are not familiar with the software, and for those inexperienced with computer search technology. The new improvements to the Fill Tools in Photoshop makes it easier than ever to rely on a single tool to solve multiple problems. Now, you can use the Delete tool in a single step to quickly remove an object from an image. And the new Fill tool takes advantage of Adobe's Sensei AI technology, the brains of the application, to remove the

unwanted clutter from your images. The first of its kind, this innovative tool learns an image in realtime and makes object removal simple.

Adobe brought smart improvements to the Paint Bucket tool that optimizes selection accuracy and removes support for multi-selection. And finally, the update to Adobe Stock Air Sharpening provides new lighting effects with new options for popular lighting sources, including fluorescent, and an additional dark mesh. Adobe contacted Guide options to let you jump to objects in an image and control the shape, size, placement and number of guides. The update also brings improved typography editing, more mark-up editing options, and Multi-Touch and Drag & Drop support for annotations. Furthermore, users can make a selection based on type with an enlarged field. Adobe promises to make the work of design professionals easier and smarter. Users will be able to easily adjust colors and use other adjustments such as exposure with ease. Additionally, a new layer adjustment option augment the undo functionality (e.g. to remove a brush from a layer). These can come in handy when working with graphics and vector layers, and users will experience them and learn more about them as they mark functions in their document. Adobe Replenishment applies Intelligent Fill using parameters from the edited image. It's similar to the original Photoshop Fill function, but it adapts to the space within, filling the entire canvas with a single palette bit. Users will be able to drag the interface for more control. Retouching has also been improved with the ability to transform areas of the image. A new Lasso tool helps users draw directly to an object or area of an image.

[https://new.c.mi.com/mie/post/217530/Realtek\\_Hda\\_Drivers\\_Windows\\_7\\_EXCLUSIVE](https://new.c.mi.com/mie/post/217530/Realtek_Hda_Drivers_Windows_7_EXCLUSIVE) [https://new.c.mi.com/mie/post/219403/Corel\\_Draw\\_Suite\\_X6\\_Serial\\_Number](https://new.c.mi.com/mie/post/219403/Corel_Draw_Suite_X6_Serial_Number) https://new.c.mi.com/mie/post/219637/Driver Amp\_Utilities\_ESPRIMO\_Mobile\_DVD\_200704rar <https://techplanet.today/post/fifa-2008-crack-indir-full-link> <https://techplanet.today/post/free-full-key-license-nvivo-10-torrent>

Adobe Creative Cloud is the world's leading digital media suite that helps to create everything from ebooks to live presentations. Learn how to adapt your existing digital media skills from other Adobe apps into Photoshop to make the most of your images, graphics, and videos. Digital images are the most convenient way of capturing and storing our memories. But they are susceptible to loss and deterioration due to environmental factors and aging. To address this lack of security, Adobe has created a pro version of Photoshop called Photoshop Lightroom that is specifically designed to transform raw digital files and make them much easier to edit. The new tools enable you to get the best out of both the pros and the pros; and the best quality from both types of images. You can even harness the advantages of both Photoshop and Lightroom as they work jointly in tandem to bring out the best of your images. The digital world has changed the way we work with images since the emergence of digital cameras. For those of us looking for more than images, they are starting to replace traditional photographic prints. The creative formats are changing and social media images are helping define what it means to be a popular and uniquely-individual portrait. Working with Photoshop has become a mainstream tool for photographers as they explore new techniques and unlock the potential of their images. Many businesses today are creating presentations that require a special boost to make them look professional, something that InDesign cannot achieve. Whether it is a brochure destined for print or an email presentation that needs to look smart and appealing to clients, InDesign users can utilize the new presentation and publishing features in the desktop version of PDF.

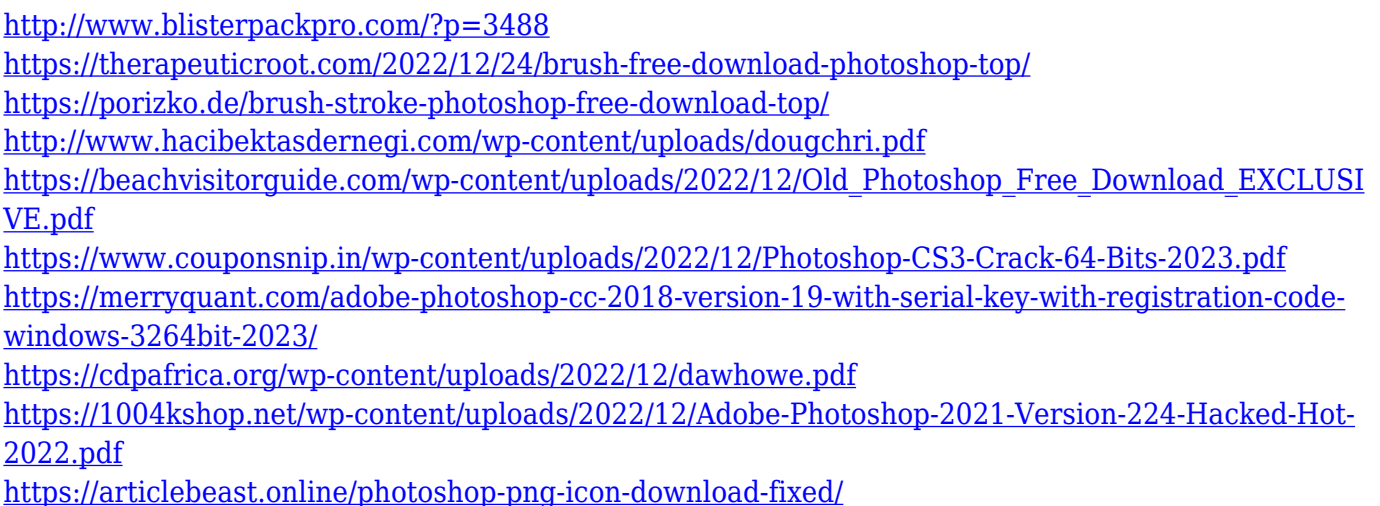

The new version of Photoshop lets you use the same tools to manipulate and edit both photos and artwork. With a new set of tools for images, you can save time by being able to work on raw art and photos at the same time. Quickly and easily create the perfect photo collages, framed works of art, and scrapbook memories. With the power of Photoshop, you can instantly combine images, add text, and add other elements to make your collages and scrapbooking projects pop. Photoshop not only enables you to change an image's color and format. It also allows you to apply advanced editing options to your photos. Thus, you can adjust your images with various editing tools, such as filters, adjustments, and masks. It's the most advanced tool for photographers and graphic designers to use, and is the industry-standard software used to create all sorts of professional-quality images. With the latest version, Photoshop has become more efficient, more open to collaboration, and more powerful. Photoshop is an image editing software that is used by a lot of people in the world. It is an important tool that the lighting effects and various tools that are based on that are essential to the success of any designer's project. The software can be used by anyone and it is by far the most popular for our graphic designers. Photoshop has always been one of the most powerful and versatile photo editing tools. In the new update, there's a brand new workspace and tools dedicated specifically to images. With this workspace, you can easily work on raw art and photos at the same time.